# **Tableau Quick Reference Cheat Sheet**

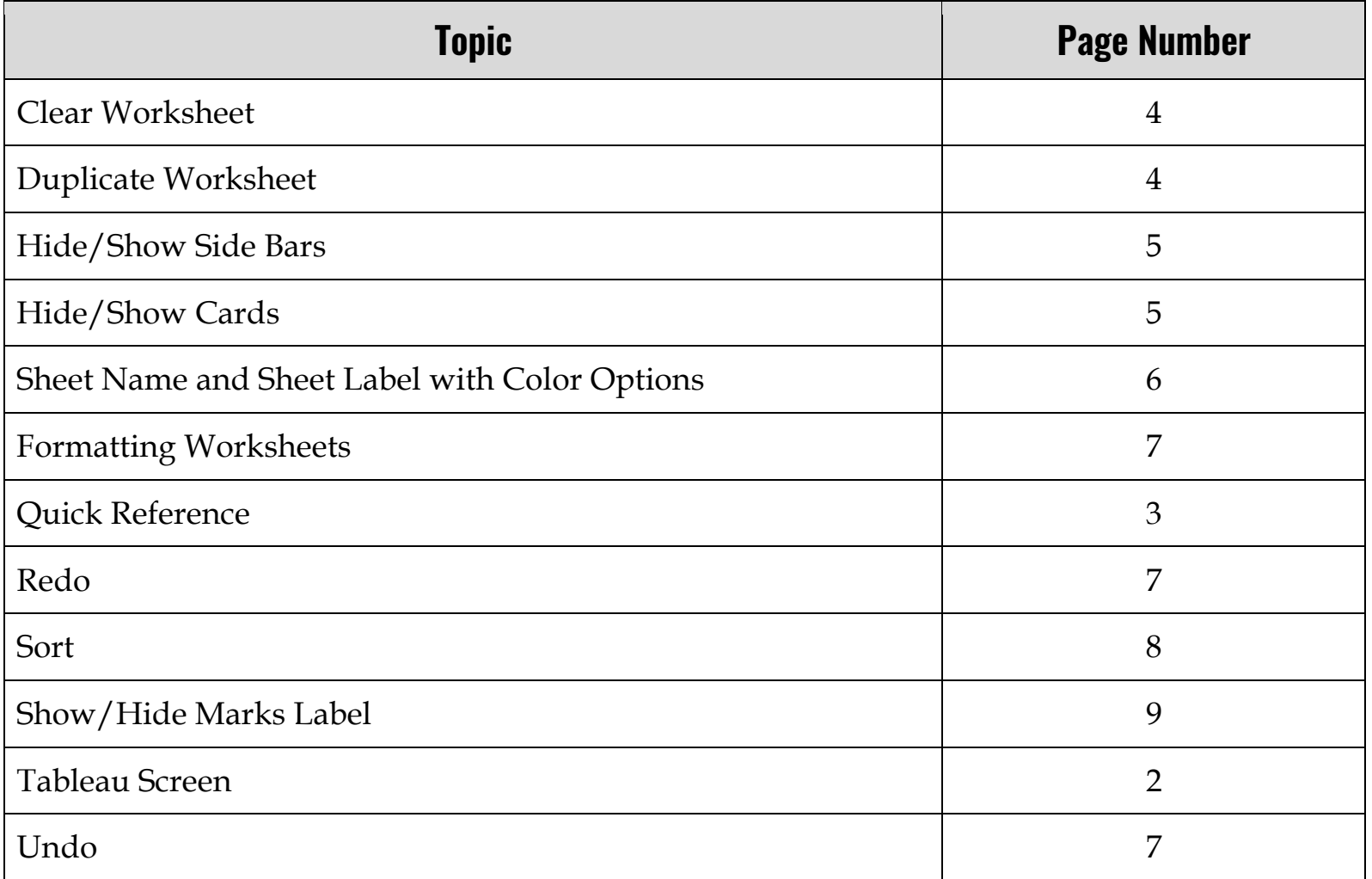

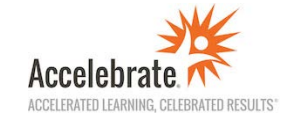

### **Tableau Screen**

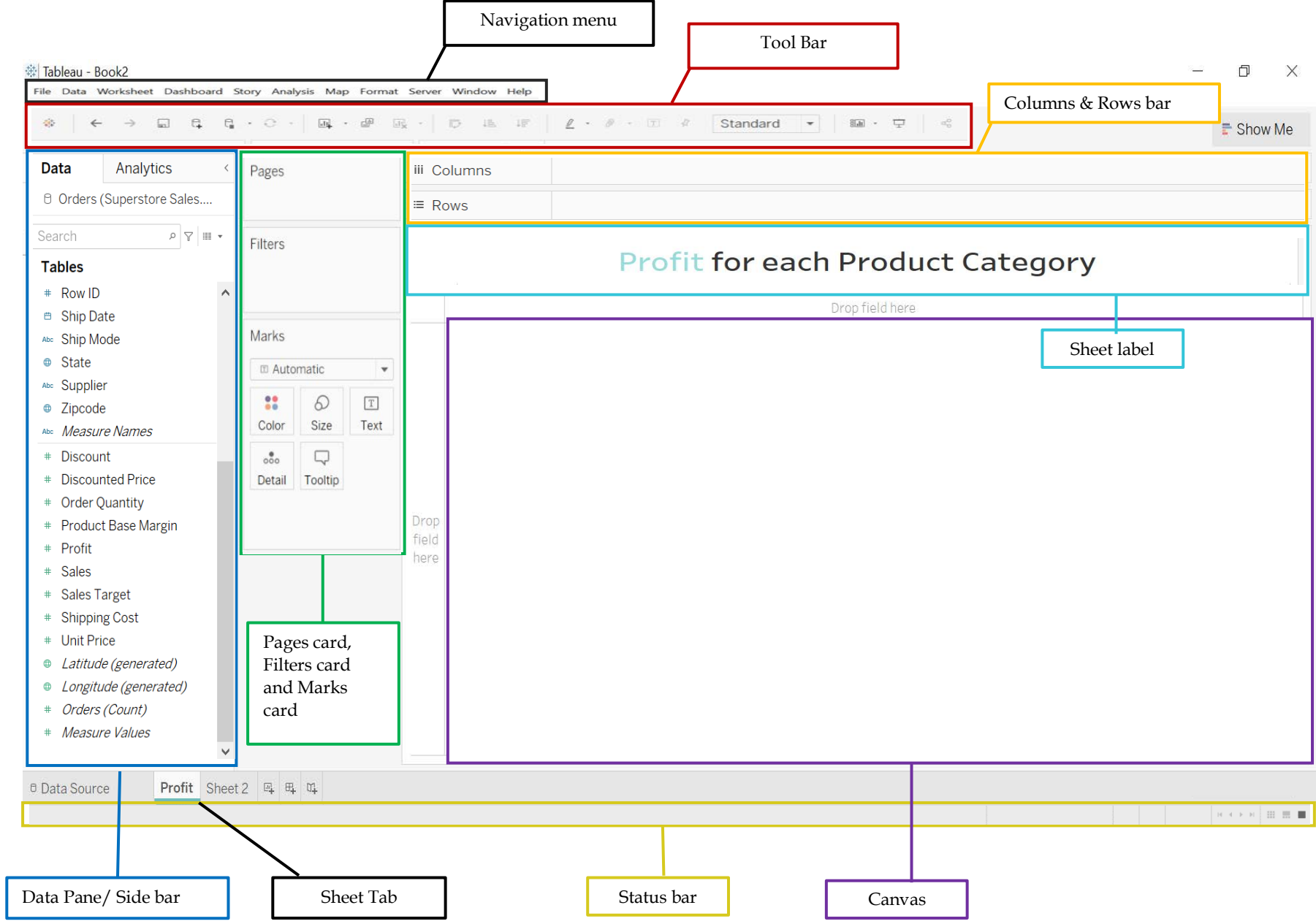

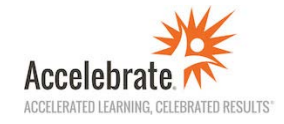

# **Quick Reference**

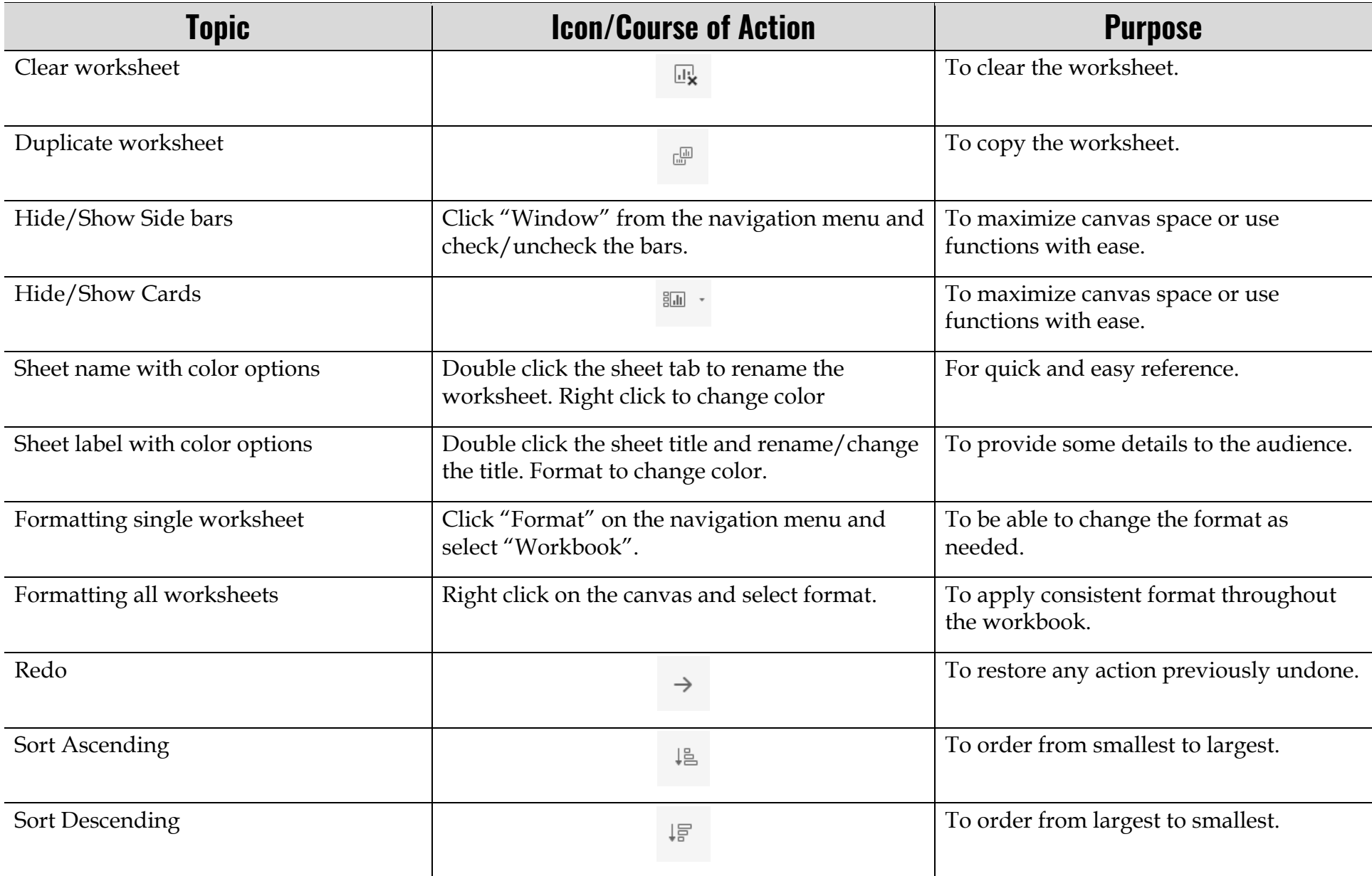

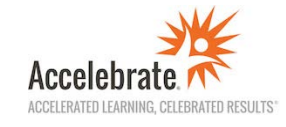

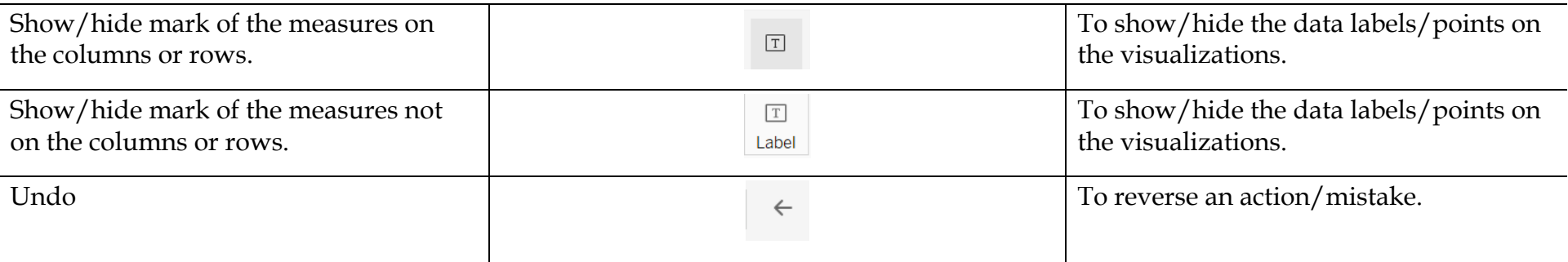

#### **Clear Worksheet**

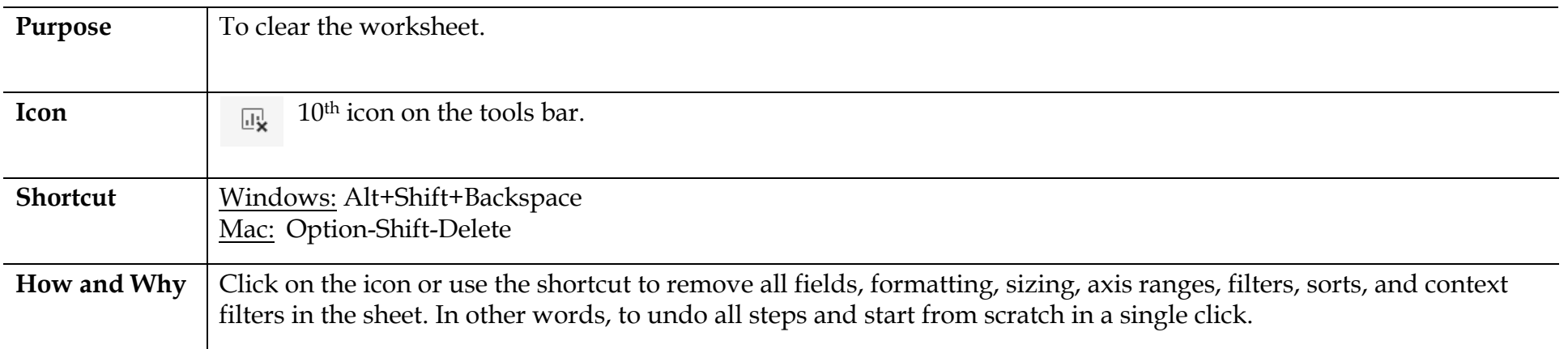

# **Duplicate Worksheet**

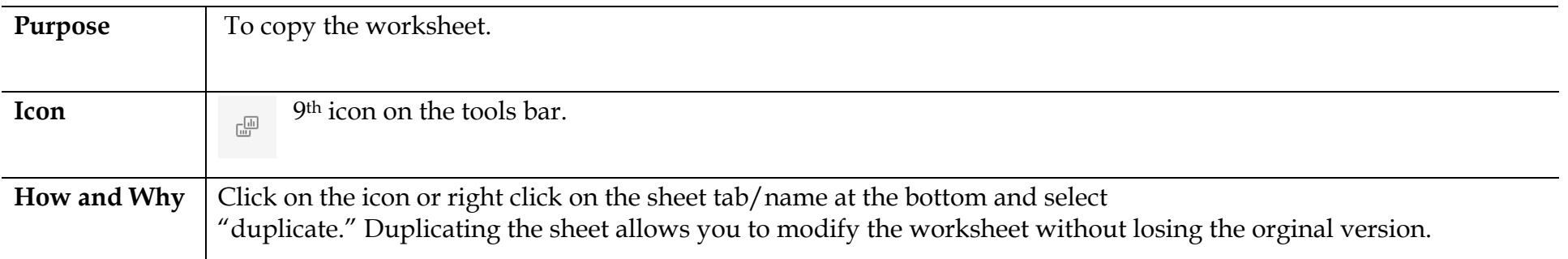

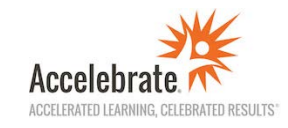

## **Hide/Show Side Bars**

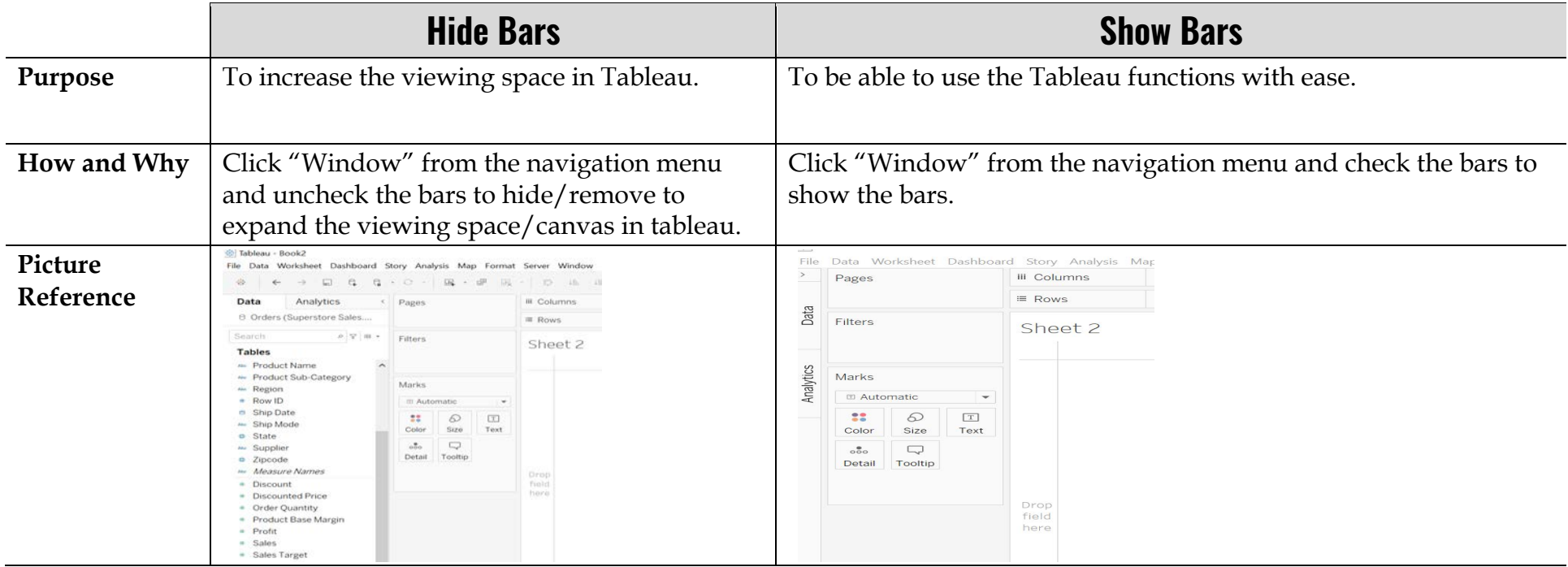

#### **Hide/Show Cards**

**\*The cards can also be moved around by using the move cursor.**

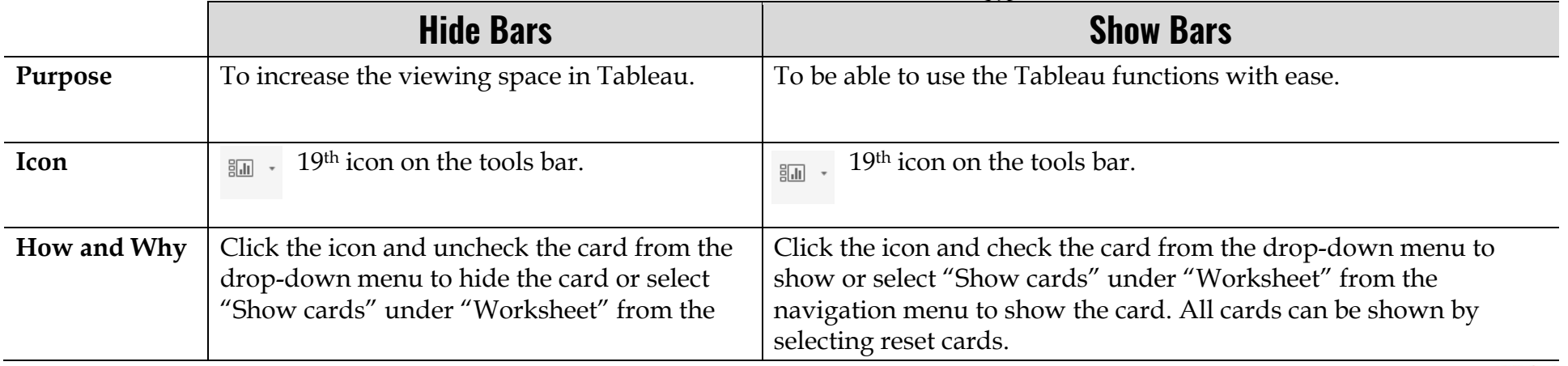

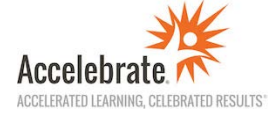

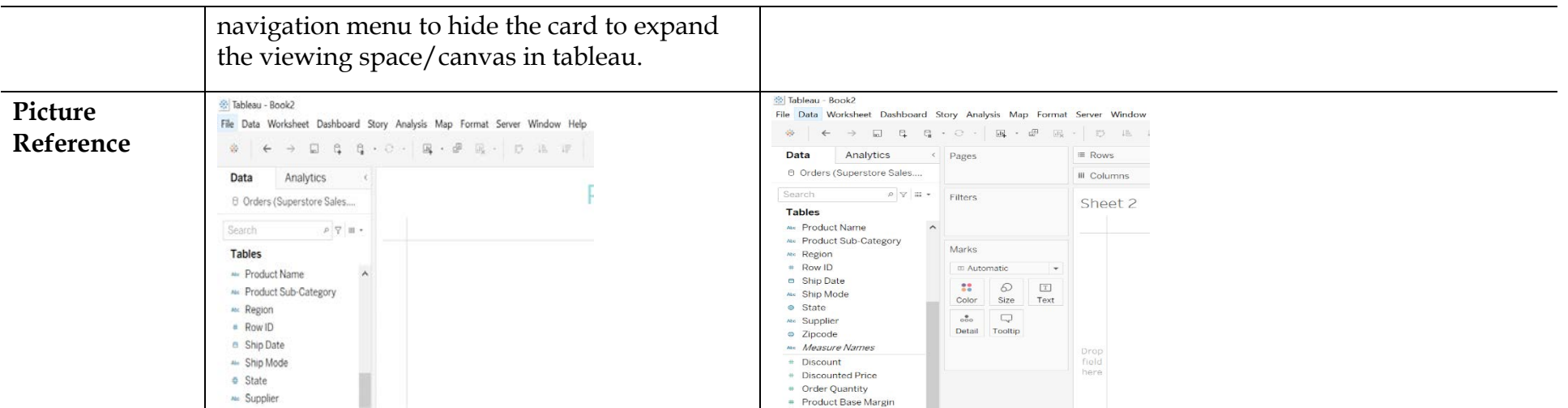

# **Sheet Name and Sheet Label with Color Options**

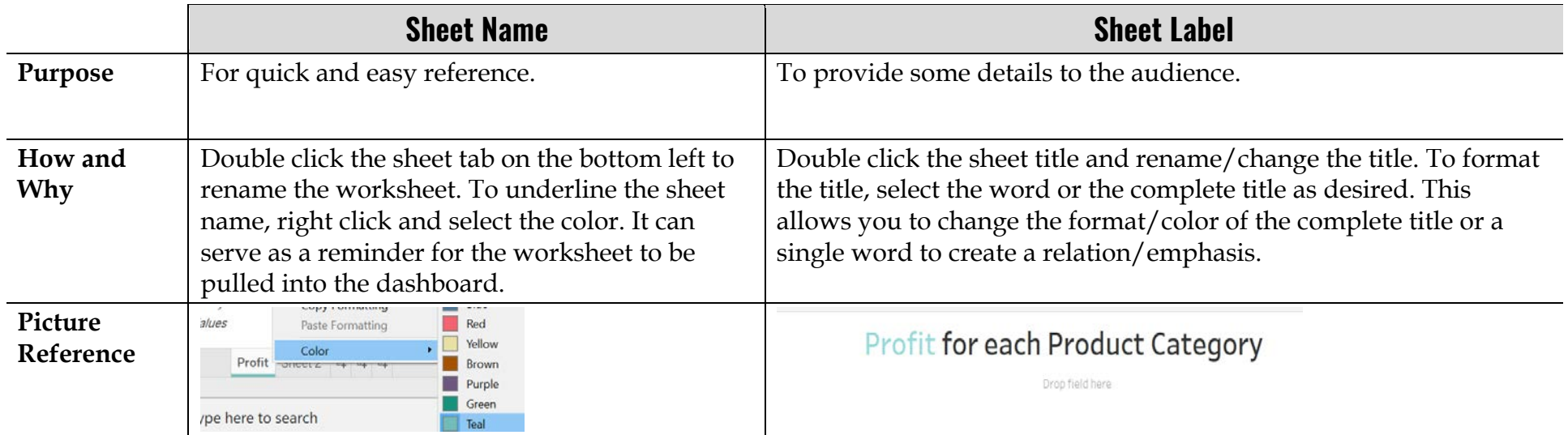

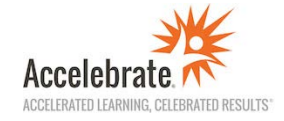

# **Formatting Worksheets**

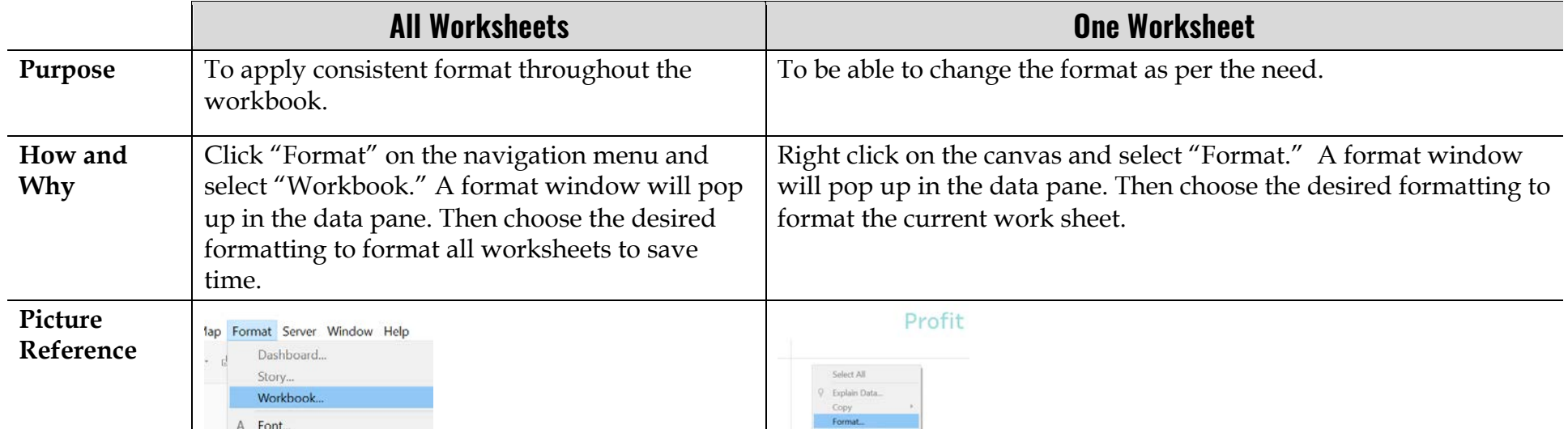

## **Undo/Redo**

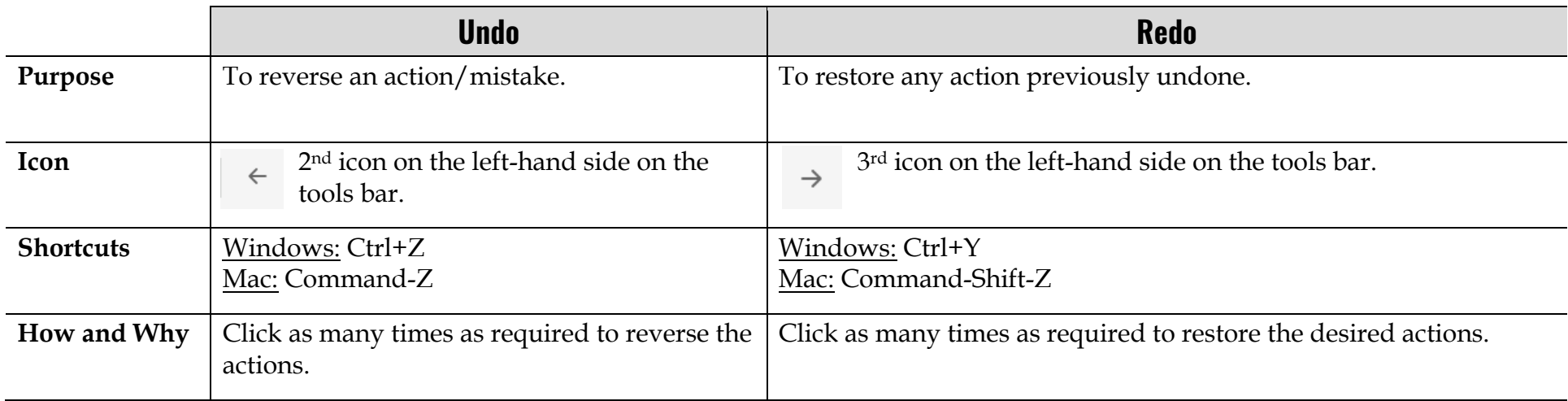

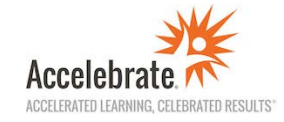

## **Sort**

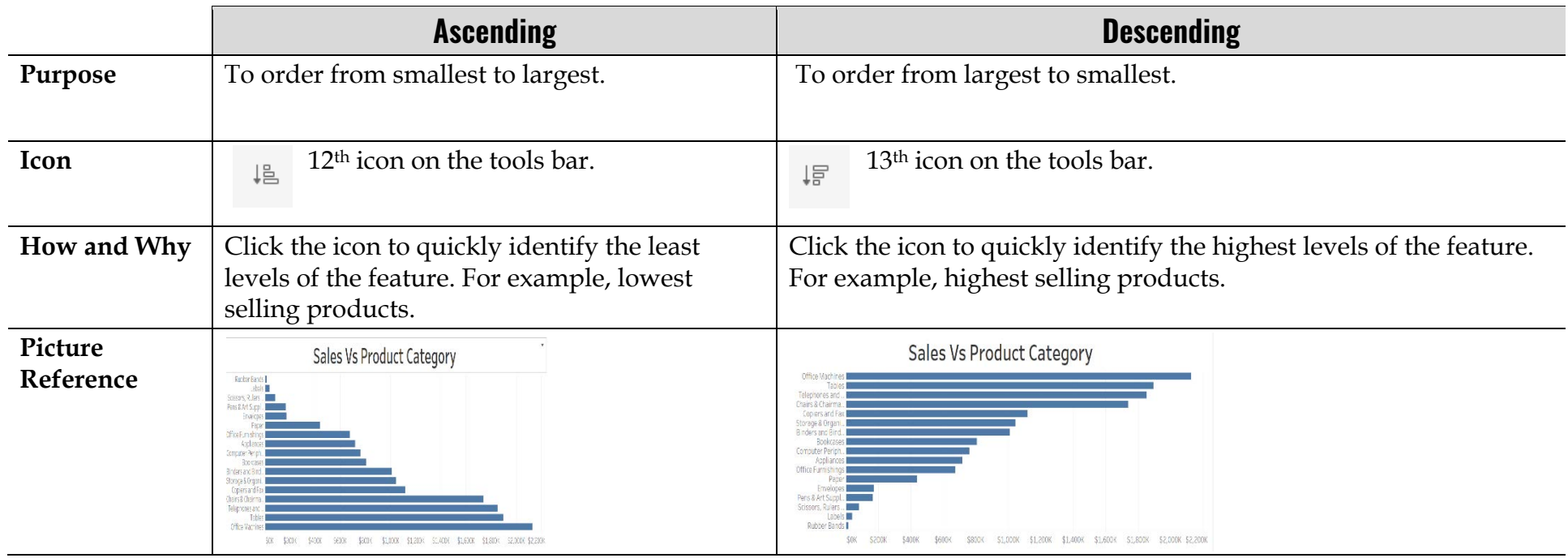

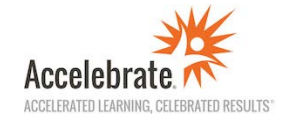

## **Show/Hide Marks Label**

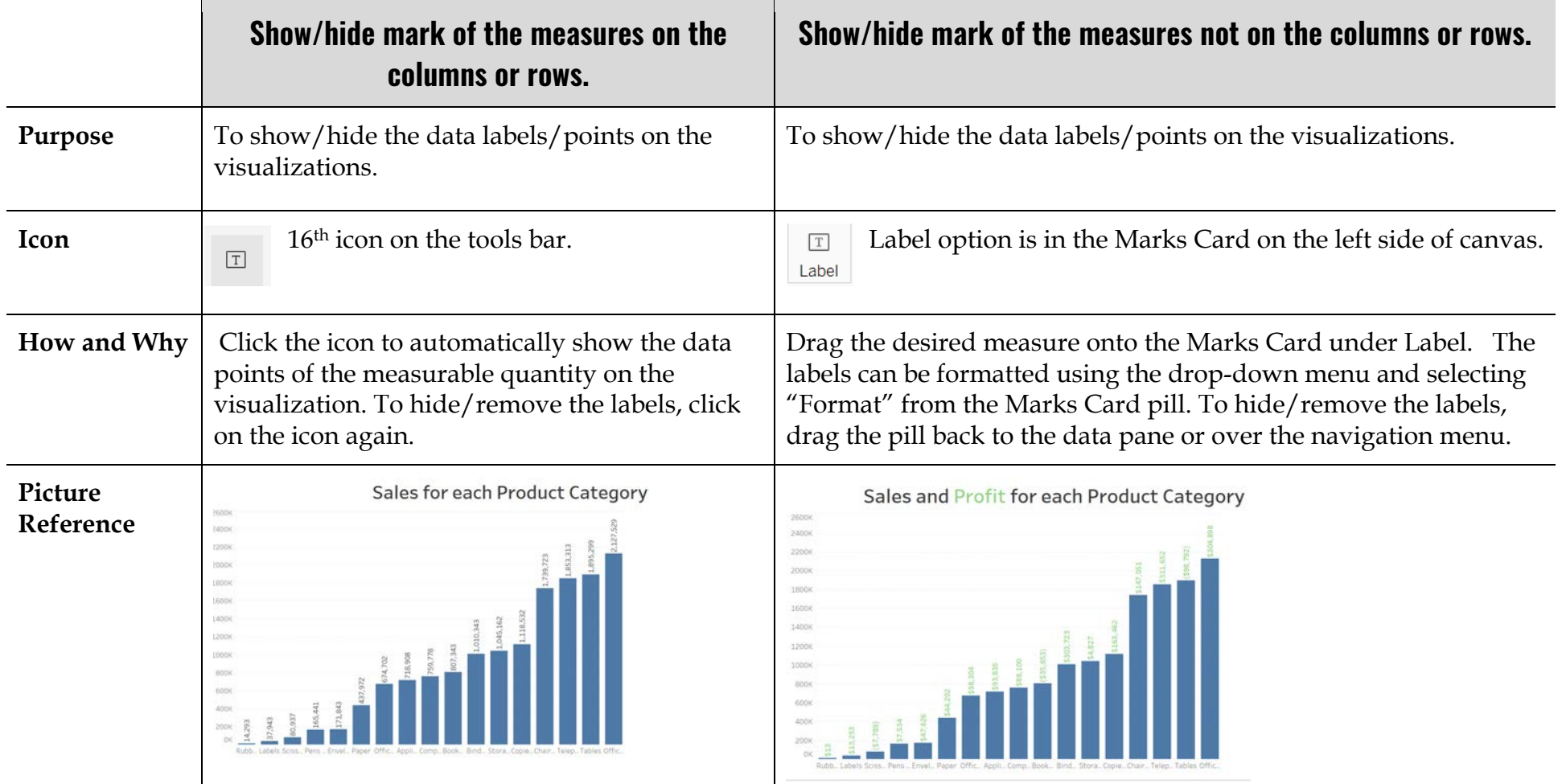

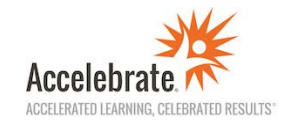